#### **Neuronale Netze**

Prof. Dr.-Ing. Sebastian Stober, Michelle I. Bieber, Jan-Ole Perschewski, Christian Wustrau

# **11. Übungsblatt**

# **Aufgabe 43 Aktualisierungsreihenfolge**

Gegeben sei das folgende Netz aus Schwellenwertelementen wie in *Vorlesung 2 Folie 10* :

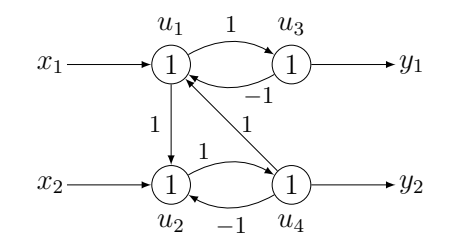

Zeigen Sie, dass es von der Aktivierungsreihenfolge der Schwellenwertelemente abhängt, ob das Netz in einen stabilen Zustand gelangt, wenn die Eingaben  $x_1 = 0$  und  $x_2 = 1$  angelegt werden!

### **Aufgabe 44 Hopfield-Netze**

Die nebenstehende Abbildung zeigt ein *einfaches* Hopfield-Netz. Bestimmen Sie für dieses Netz ausgehend vom Anfangszustand  $(\text{act}_{u_1}, \text{act}_{u_2}, \text{act}_{u_3}) = (-1, -1, -1)$  den bzw. die Endzustände.

Hinweis: Verwenden Sie einen Zustandsübergangsgraphen. Markieren Sie in diesem Graphen Start- und Endzustand/Endzustände. Beachten Sie, dass es kein explizites Startneuron gibt und somit alle möglichen Folgezustände zu berücksichtigen sind.

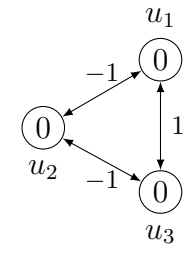

Sommer 2019

### **Aufgabe 45 Hopfield-Netze**

Bestimmen Sie die Energiefunktion des Hopfield-Netzes aus Aufgabe 44! Berechnen Sie mit Hilfe dieser Energiefunktion die Energien der einzelnen Zustände. Ordnen Sie dann die Zustände nach dieser Energie an, d.h., zeichnen Sie einen neuen Zustandsübergangsgraphen, in dem die Position der Zustände ihre Energie angibt.

#### **Aufgabe 46 Hopfield-Netze: Mustererkennung**

In einem Hopfield-Netz mit vier Neuronen sollen die beiden Muster (−1*,* +1*,* −1*,* +1) und (+1*,* −1*,* −1*,* +1) gespeichert werden, d.h., diese Muster sollen stabile Zustände des Netzes sein, die durch eine Aktualisierung beliebiger Neuronen nicht verlassen werden.

- a) Berechnen Sie die Verbindungsgewichte und die Schwellenwerte der Neuronen eines Hopfield-Netzes, das die genannten Muster speichert!
- b) Wie viele weitere Muster können in diesem Netz noch gespeichert werden?

# **Neuronale Netze**

Prof. Dr.-Ing. Sebastian Stober, Michelle I. Bieber, Jan-Ole Perschewski, Christian Wustrau

c) Finden Sie zwei weitere Muster, die man zusätzlich in dem von Ihnen konstruierten Netz speichern könnte, ohne dass die alten Muster vergessen werden! (Um diese Muster tatsächlich zu speichern, müssen natürlich eventuell die Verbindungsgewichte geändert werden.)